## **ALGORITHMS USED BY ELECTRONIC LOGBOOKS FOR THE COMPUTATION OF DEW POINT TEMPERATURE**

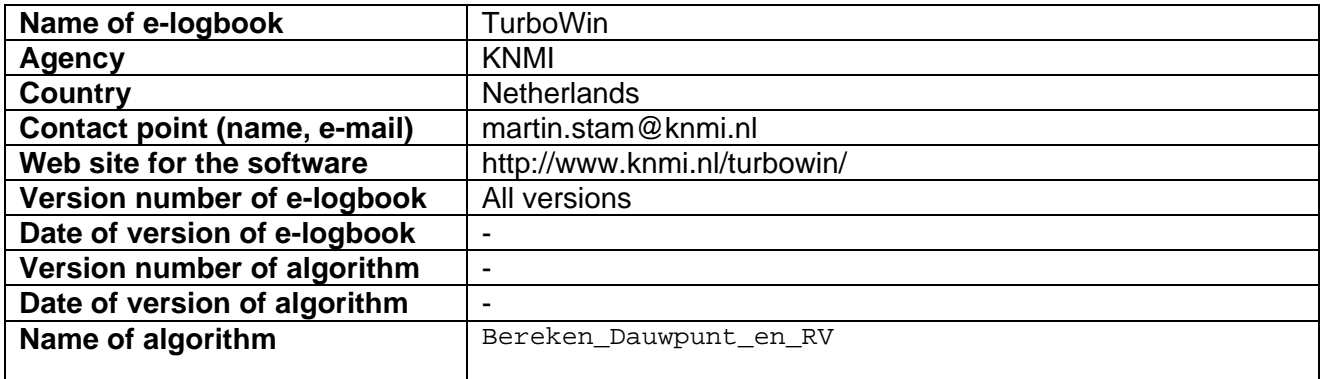

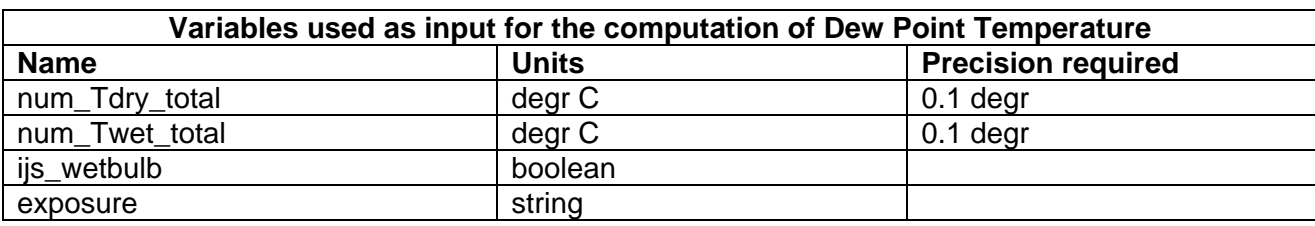

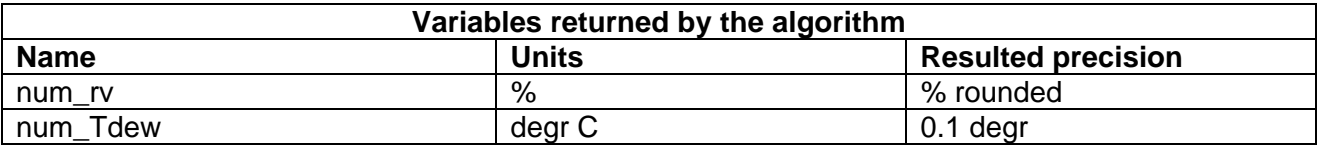

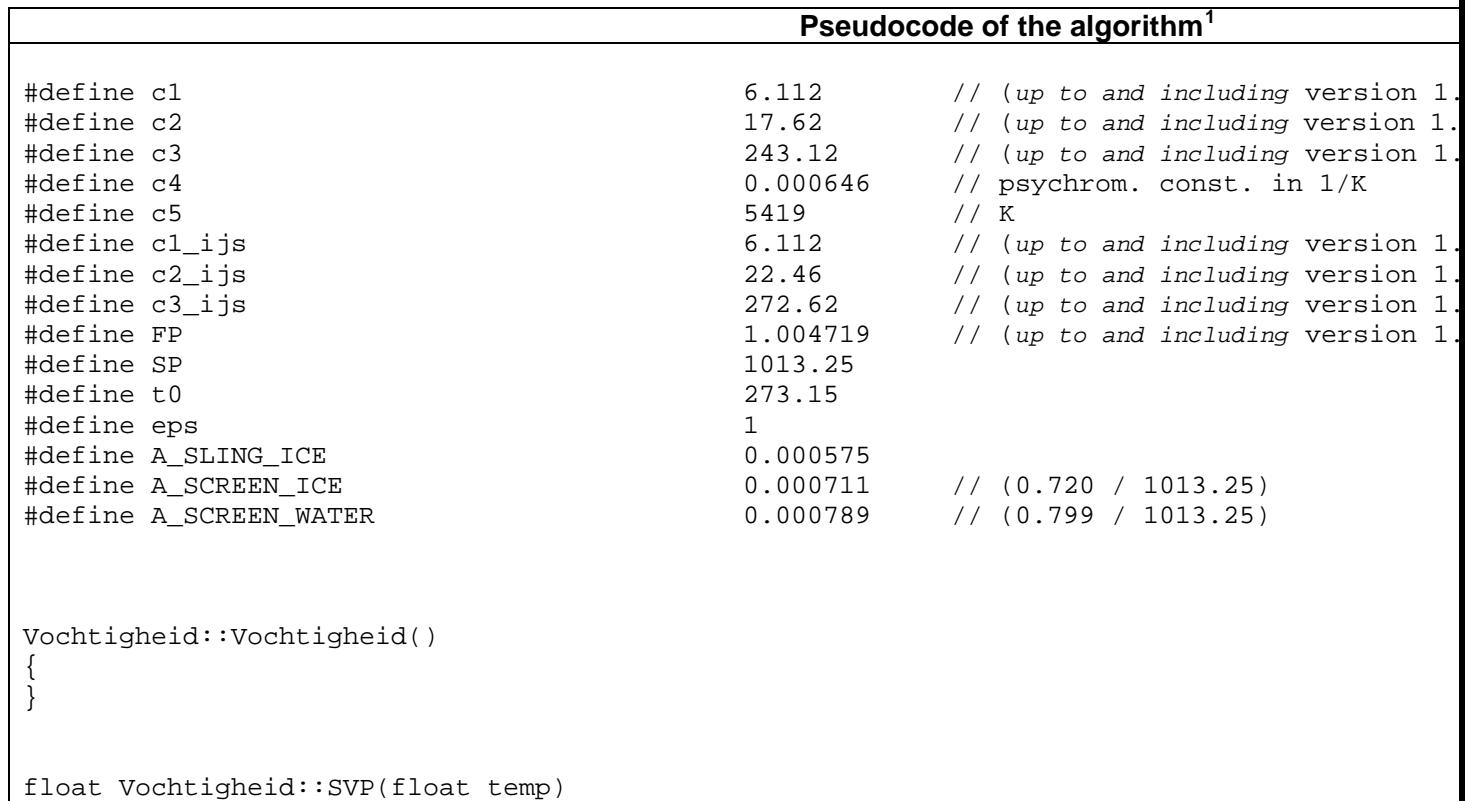

<span id="page-0-0"></span>1 : Possibly based on C++ alike syntax whenever possible; otherwise using original source language that was used

```
\{float ew = c1 * exp(c2 * temp / (c3 + temp));
        return ew; 
} 
float Vochtigheid::SVP ijs(float temp)
{ 
       float ei = c1 ijs * exp(c2 ijs * temp / (c3 ijs + temp));
        return ei; 
} 
float Vochtigheid::Bereken_Dauwpunt(float num_Rh, float num_Tdry_total) 
\{ float num_Tdew; 
  if (num_Rh == 100) // 100 % r.v.
      num_Tdew = num_Tdry_total; 
   else 
       num_Tdew = c3 / (-1 + c2 / (\log(\text{num\_Rh} / 100) * SVP(\text{num\_Tdry\_total}) / c1)));
        return num_Tdew; 
} 
float Vochtigheid::fi_intern(float x, float e) 
\{float y = SVP(x);
       float fi = (y - e) / (c5 * y / pow(x + t0, 2) + c4 * SP); return fi; 
} 
float Vochtigheid::Bereken_NatteBol(int num_Rh, float num_Tdry_total) 
{ 
         float f; 
        float x = num_Tdry_total; // setting of start values 
       float e = SVP(num_Tdry_total) * num_Rh / 100;
        do 
         { 
               f = fi intern(x, e);
               x = x - fe = e + c4 * SP * f;
        \}while (fabs(f) >= eps);
       float num_Twet_total = x;
        return num_Twet_total; 
} 
void Vochtigheid::Bereken Dauwpunt en RV(float num Tdry total, float num Twet total, float
ijs wetbulb, string exposure)
{ 
   float A_water; 
  float A_ice; 
   /* after discussion with 'dewpoint calculation specialists' of the UK Met Office: 
   /* "UK marine screens do not work with yes or no iced wet bulb for dew point calculation
  /* If Twet < 0 degr C \rightarrow for marine screens always use the formula above ice. */
   /* Regardless the observer reported yes or no iced wet bulb!" */ 
   /* (see also tables in Marine Observers handbook) */
```

```
if ((exposure == SCREEN) && (num_Twet_total < 0.0))<br>ijs_wetbulb = TRUE; // to be
                                          1/ to be sure correct formula for marine scre
 /* for sling psychrometers: if Twet < 0 C it is possible to use the formulas above ice of
  /* The yes or no iced wet bulb reporting by the observer makes the difference */ 
  /* (see also Handleiding voor het verrichten van meteorologische waarnemingen op zee */
 /* WATER */ if (ijs_wetbulb == FALSE) 
       \{ // determine psychrometer coefficient (A) 
     if (exposure == SCREEN) // num_Twet_total here always >= 0 !! 
        A_water = A_SCREEN_WATER; 
     else 
       A water = 0.000653 * (1 + 0.000944 * num Twet total);num_rv = (SVP(num_Twet_total) - A_water * SP * (num_Tdry_total - num_Twet_t
               // relative humidity: between 1 - 100 % 
              if (num_r v \ge 0.01 \& num rv \le 1.0){
                      float term = log(num\;rv) + (c2 * num Tdry total / (c3 + num Tdry to
                     num Tdew = c3 * term / (c2 - term);
 } 
               else // dus (num_rv < 0.01 of num_rv > 1.0) 
\{num_Tdew = MAXINT;<br>
num rv = MAXINT;<br>
// invalid
                     num\_rv = MAXINT; } 
       } //if (ijs_wetbulb == FALSE)/* ICE */ else if (ijs_wetbulb == TRUE) 
\{ // determine psychrometer coefficient (A) 
     if (exposure == SCREEN) 
        A_ice = A_SCREEN_ICE; 
     else 
       A ice = A SLING ICE;
               num_rv = (SVP_ijs(num_Twet_total) - A_ice * SP * (num_Tdry_total - num_Twet
              if (num_r v \ge 0.01 \& num_r v \le 1.0)\{float term = log(num_rv) + (c2 * num_Tdry_total / (c3 + num_Tdry_to
                      num_Tdew = c3 * term / (c2 - term);
 } 
               else 
\{num_Tdew = MAXINT;<br>num_rv = MAXINT;<br>// invalid
                     num\_rv = MAXINT; } 
        } // else 
}
```